#### **ФОНД ОЦЕНОЧНЫХ СРЕДСТВ ПО ДИСЦИПЛИНЕ ПРИЕМ 2019 г.** ФОРМА ОБУЧЕНИЯ очная

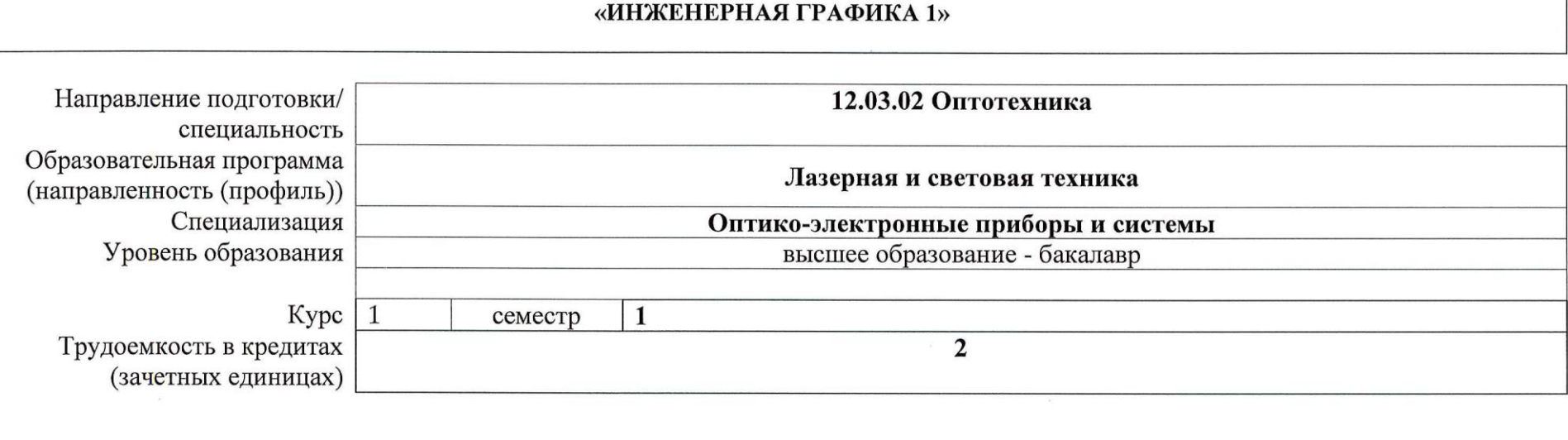

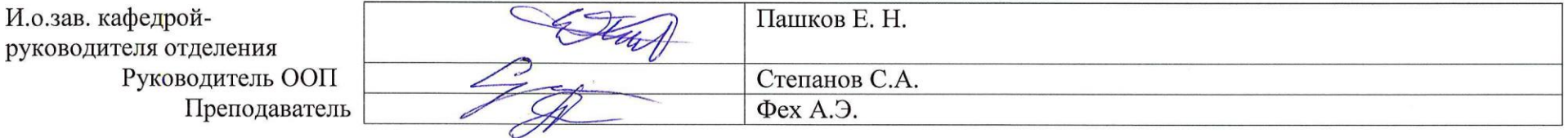

2020г.

 $\sim$   $-$ 

# **Роль дисциплины ««ИНЖЕНЕРНАЯ ГРАФИКА 1» в формировании компетенций выпускника:**

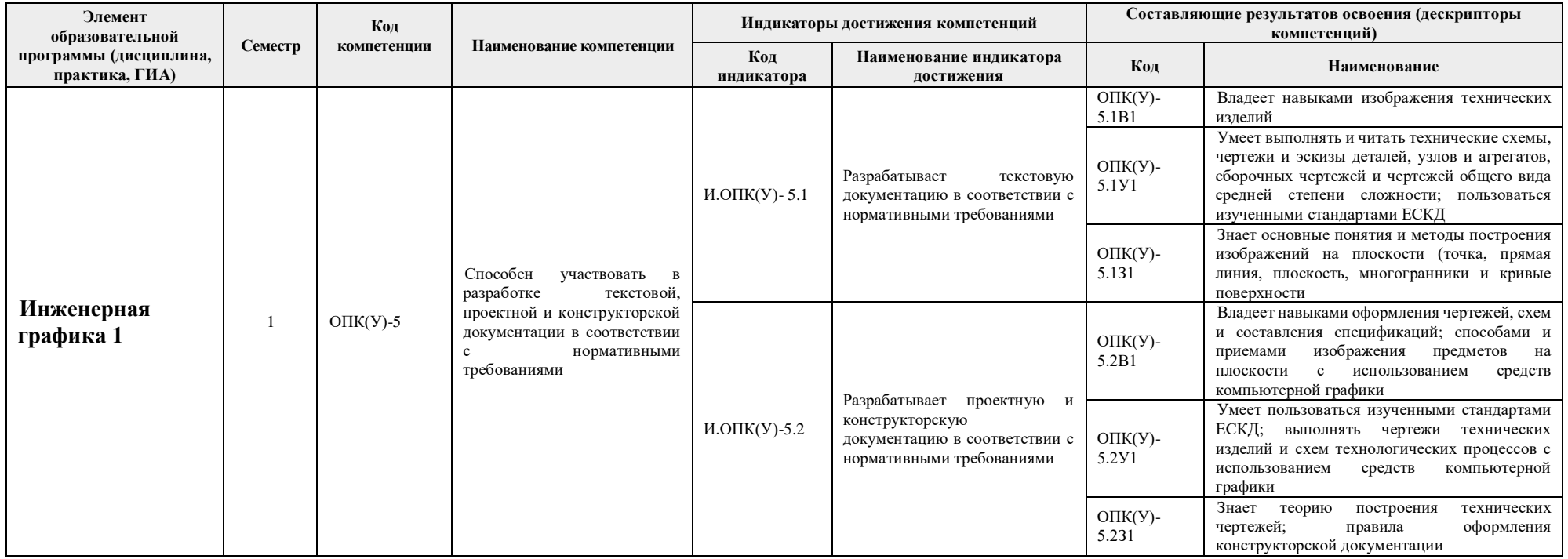

## **1. Показатели и методы оценивания**

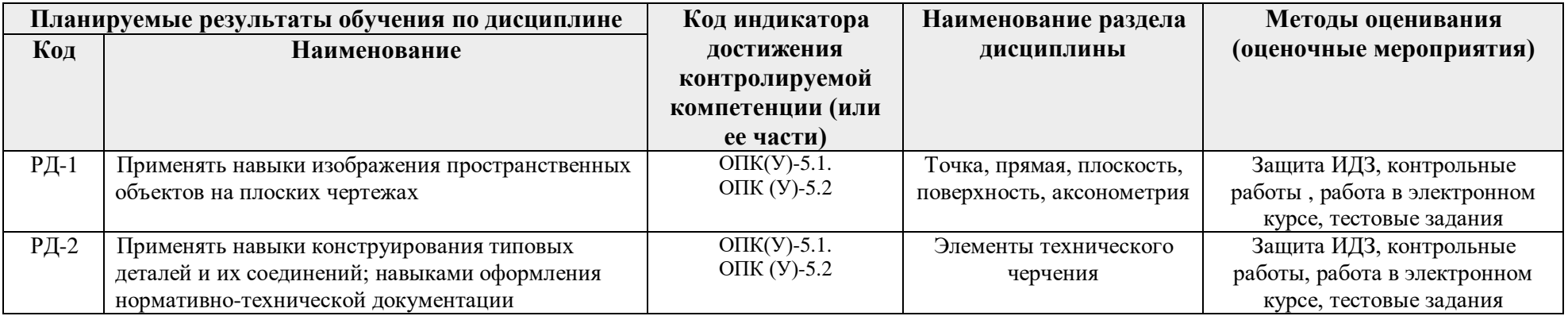

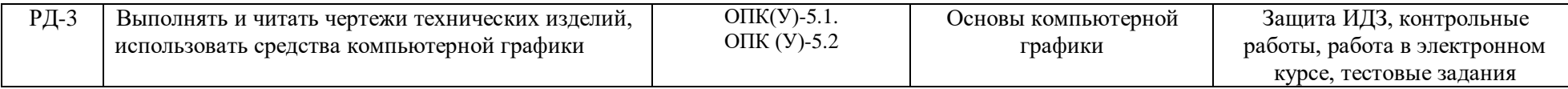

#### **2. Шкала оценивания**

Порядок организации оценивания результатов обучения в университете регламентируется отдельным локальным нормативным актом – «Система оценивания результатов обучения в Томском политехническом университете (Система оценивания)» (в действующей редакции). Используется балльно-рейтинговая система оценивания результатов обучения. Итоговая оценка (традиционная и литерная) по видам учебной деятельности (изучение дисциплин, УИРС, НИРС, курсовое проектирование, практики) определяется суммой баллов по результатам текущего контроля и промежуточной аттестации (итоговая рейтинговая оценка - максимум 100 баллов).

Распределение основных и дополнительных баллов за оценочные мероприятия текущего контроля и промежуточной аттестации устанавливается календарным рейтинг-планом дисциплины.

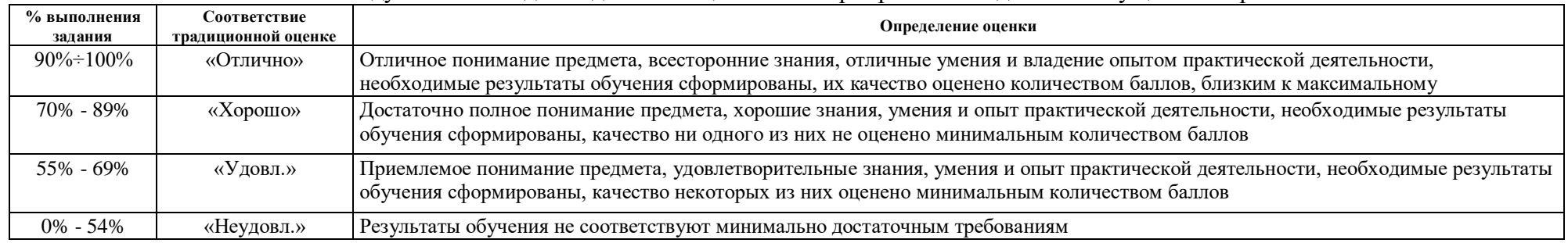

#### Рекомендуемая шкала для отдельных оценочных мероприятий входного и текущего контроля

#### Шкала для оценочных мероприятий и дифференцированного зачета / зачета

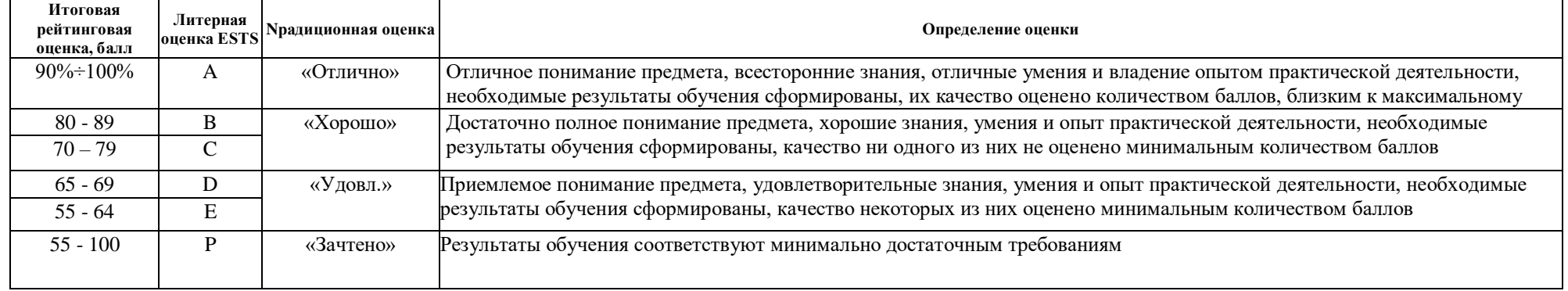

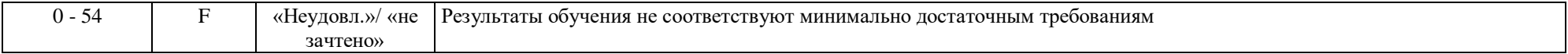

# 3. Перечень типовых заданий

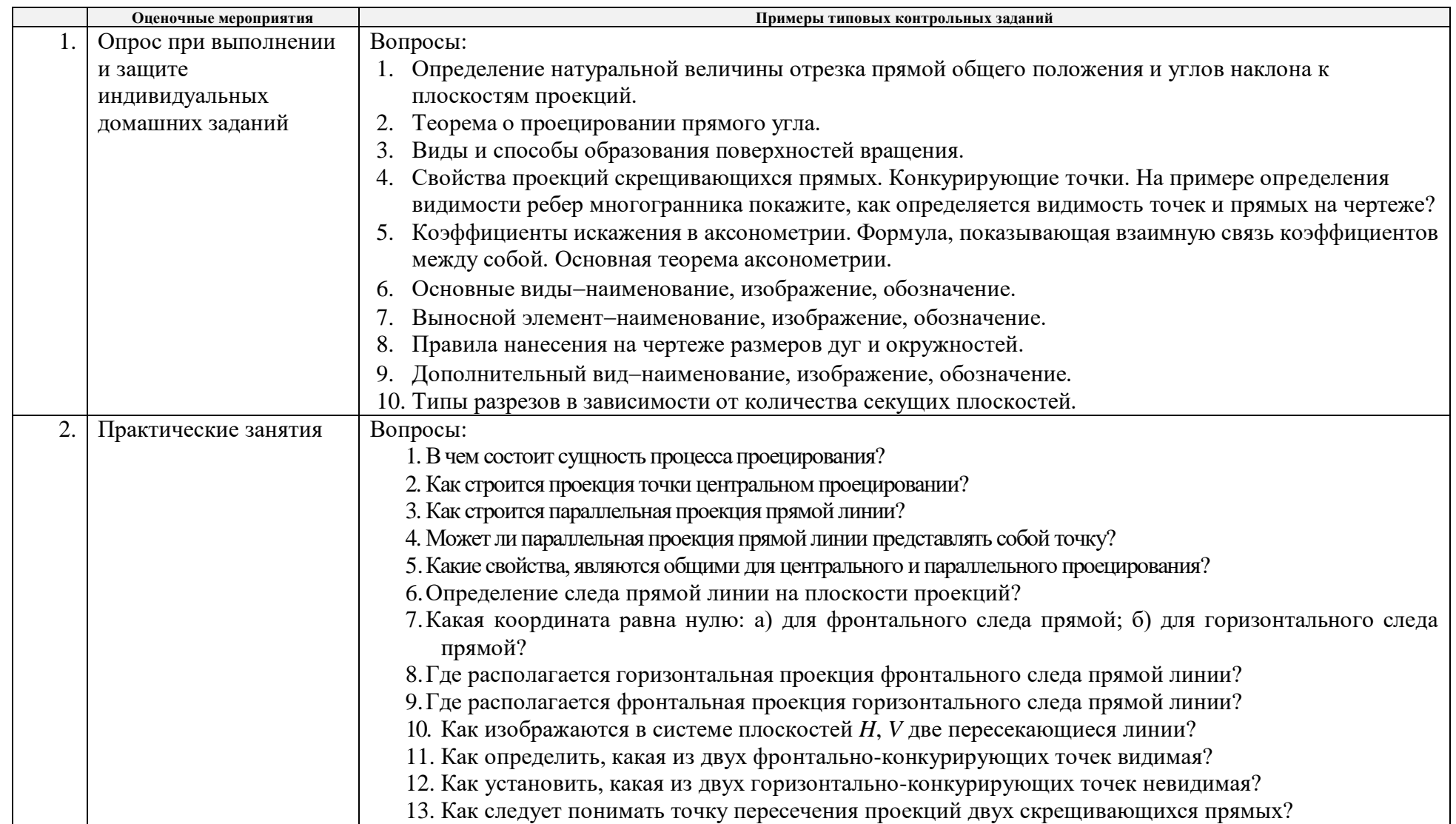

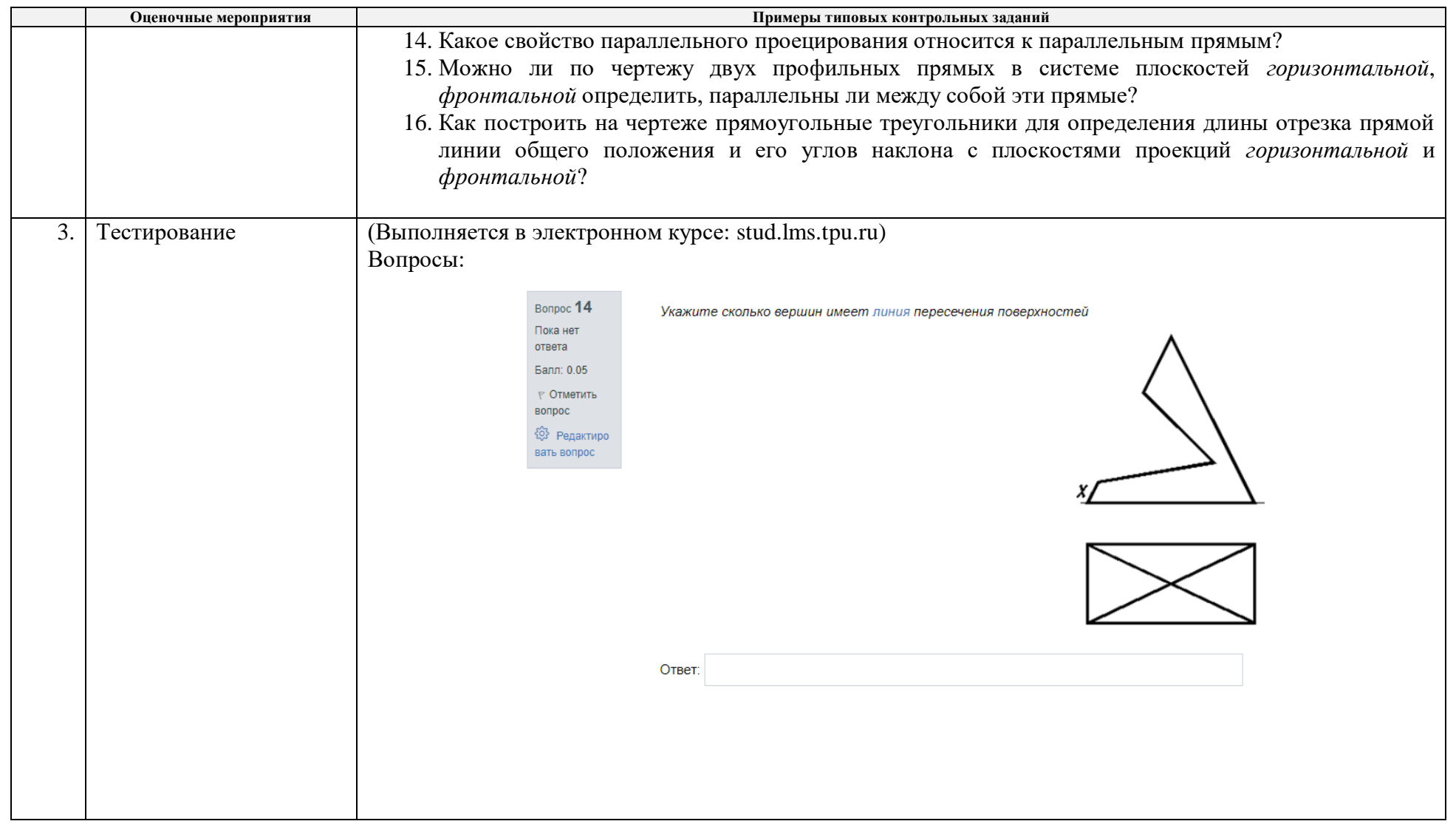

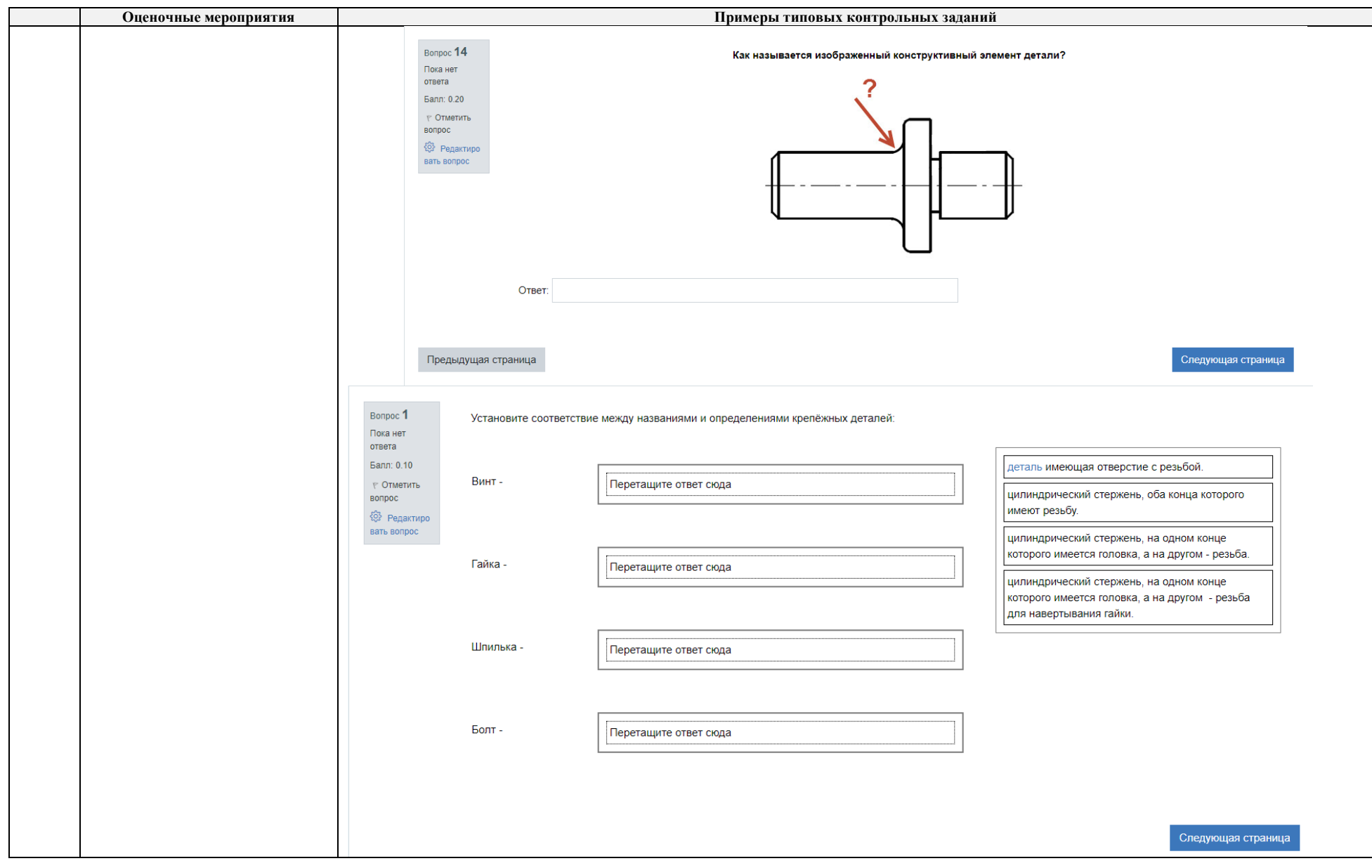

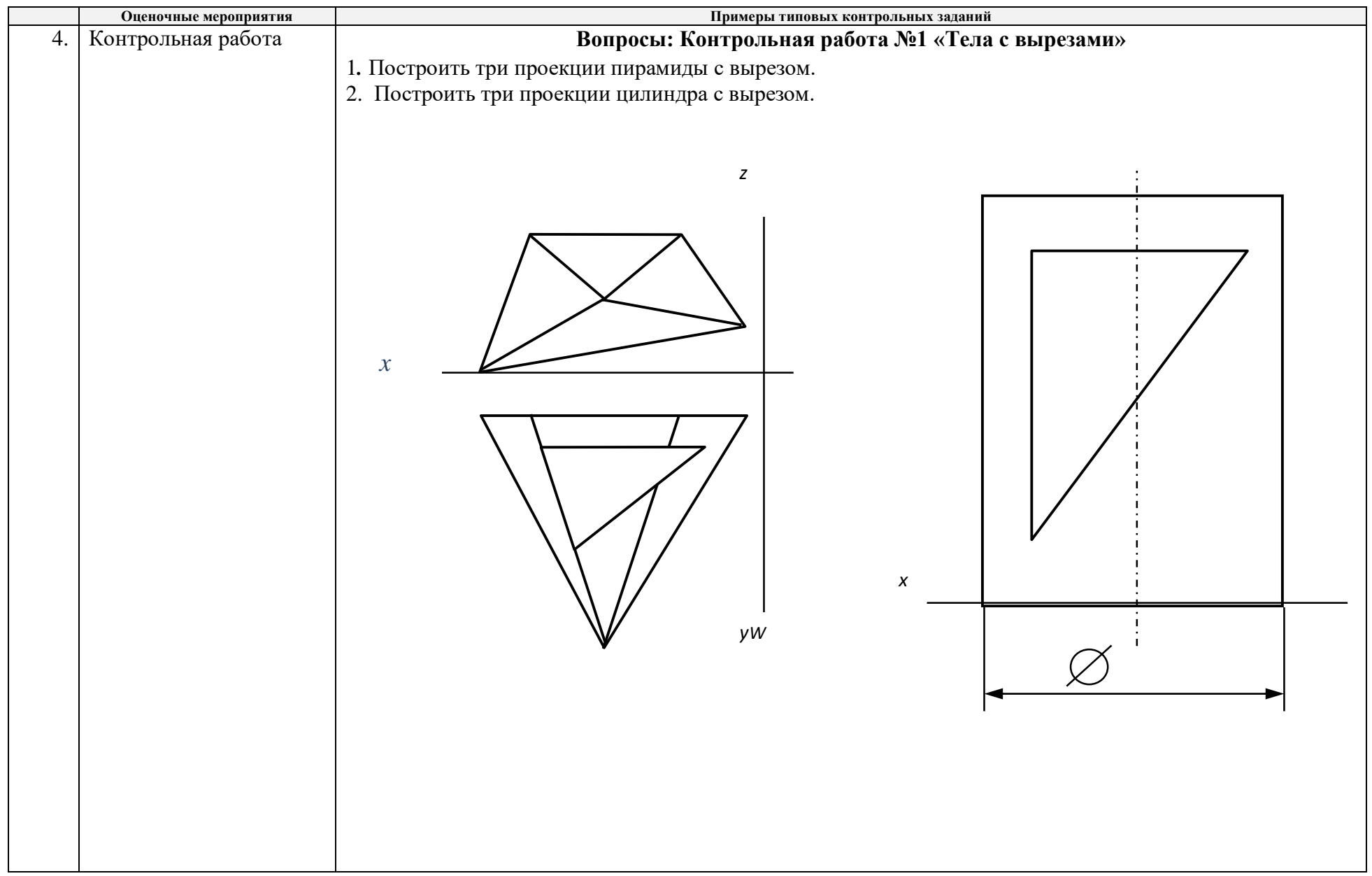

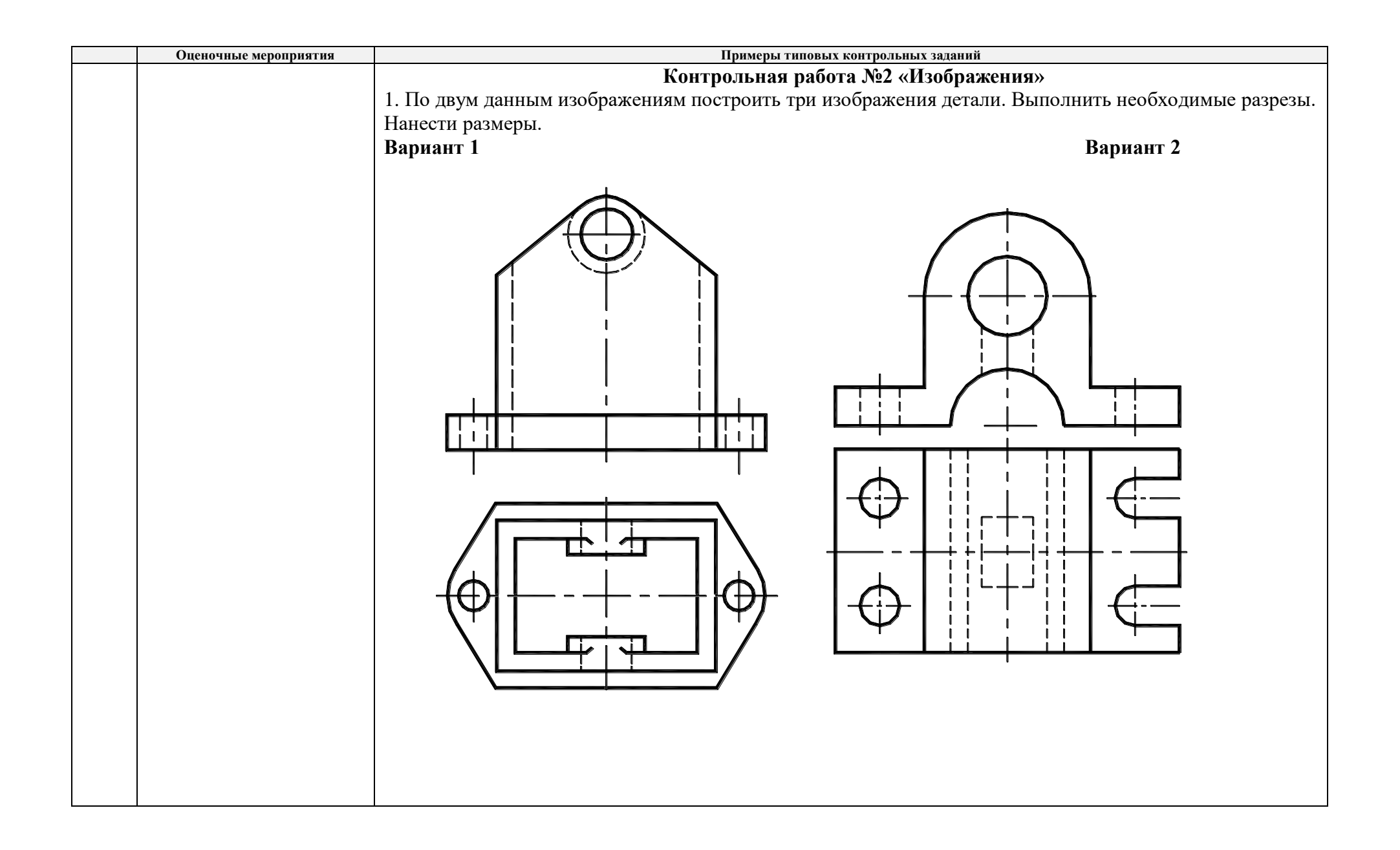

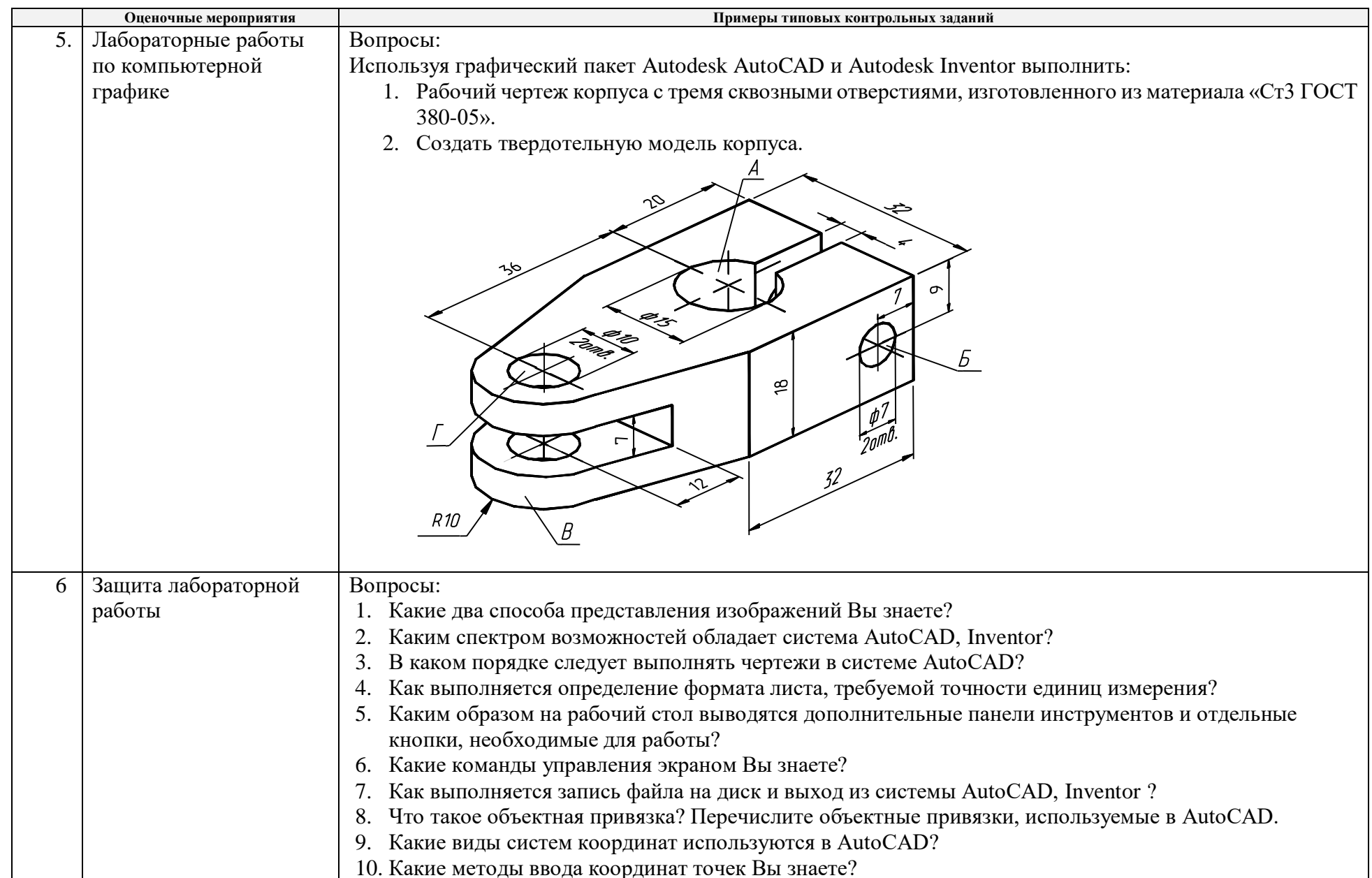

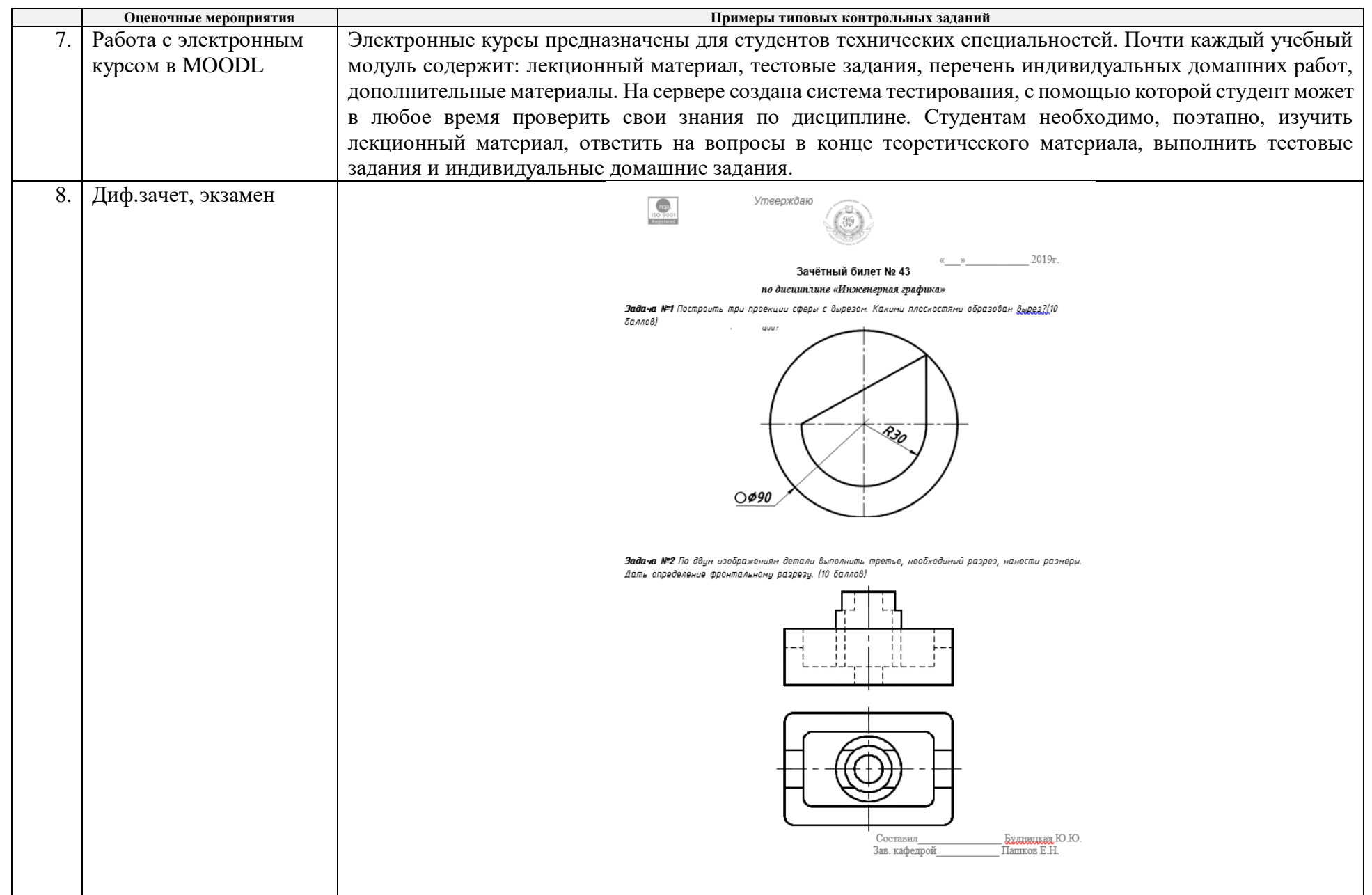

### 4. **Методические указания по процедуре оценивания**

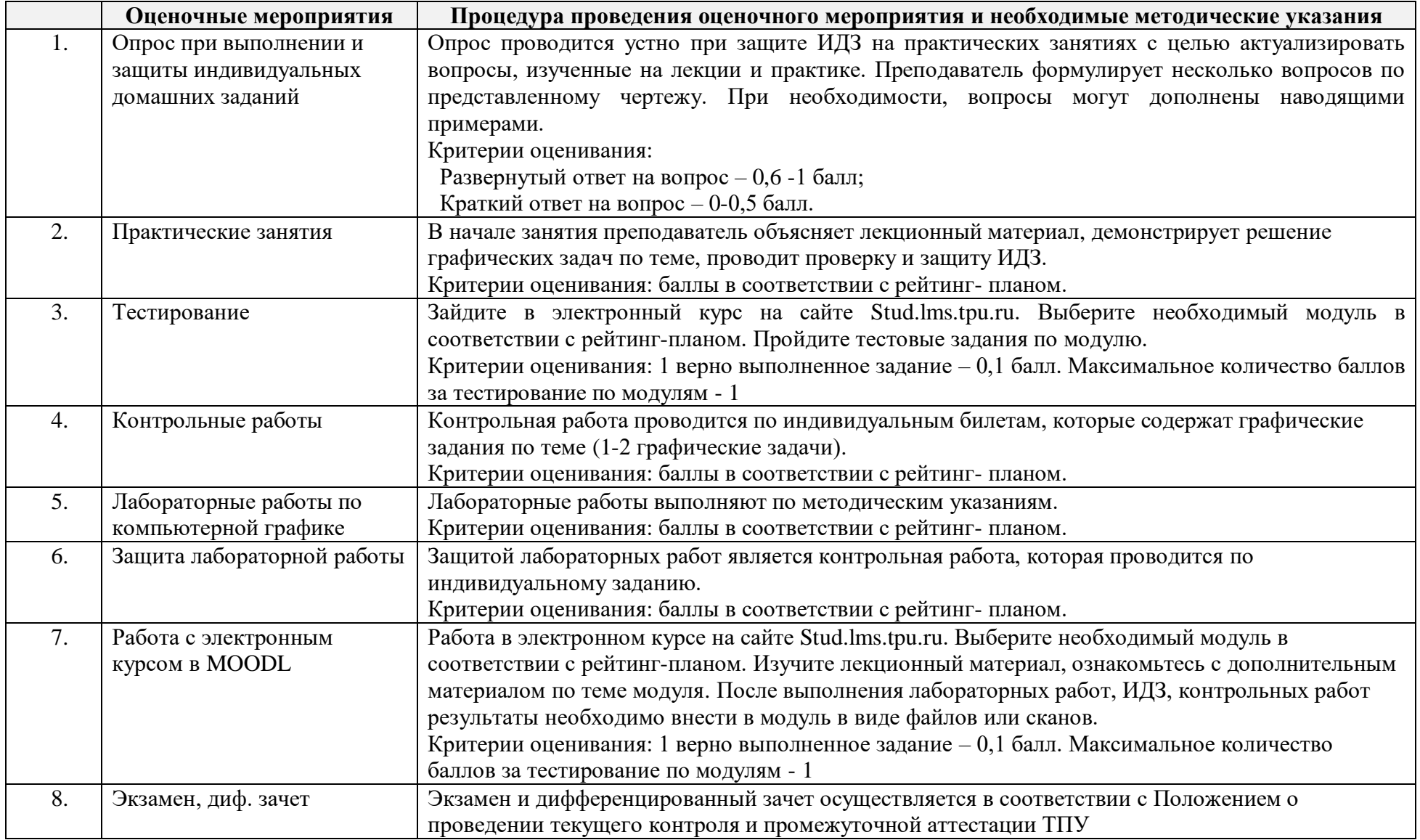

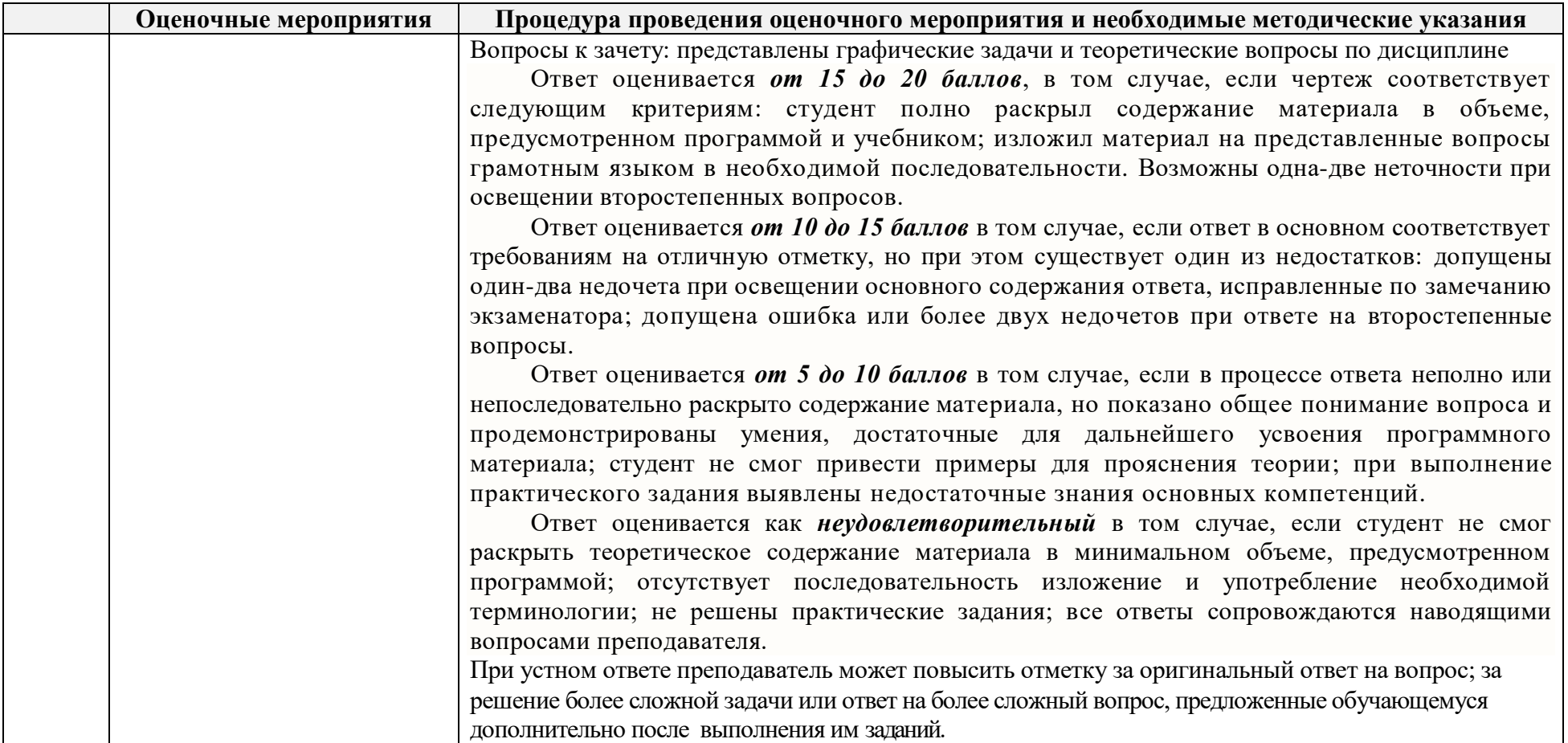